## UNITED STATES DEPARTMENT OF THE INTERIOR

INTER/INTRA-AGENCY TRAVEL AGREEMENT (ITA)

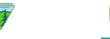

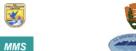

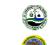

1. Period of Travel

| START | END |
|-------|-----|
|       |     |
|       |     |

| MARCH 3. 18-8                                                                                                    | MMS                                       | The second                 |                       |                                           |  |  |
|----------------------------------------------------------------------------------------------------|-------------------------------------------|----------------------------|-----------------------|-------------------------------------------|--|--|
| Buyer is the agency funding the travel reimbursement.  Seller is the traveler's agency.                                                              |                                           |                            |                       |                                           |  |  |
| SEE INSTRUCTIONS ON PAGE 2                                                                                                    |                                           |                            |                       |                                           |  |  |
| 2. Common Document Number (Travel Author                                                                                                    | ization Number)                           | 3. Check appropriate box   |                       |                                           |  |  |
|                                                                                                    |                                           | Original                   | Modification No.      |                                           |  |  |
| 4. Under the authority of (Cite authorities):                                                                                                    |                                           |                            |                       |                                           |  |  |
| 43 U.S.C. 1701 et seq., (FLPMA)                                                                                                    | Working Capital Fund (WCF)                |                            |                       |                                           |  |  |
| Department of the Interior Appropriation                                                                                                    | 5 USC 5702 (Invitational):                |                            |                       |                                           |  |  |
| 31 U.S.C. 1535 (the Economy Act)                                                                                                    |                                           |                            |                       |                                           |  |  |
| 5. Description of Travel (Please include purpose, type, and location of travel.  If more space is needed, attach additional sheets):  PROJECT TITLE: |                                           |                            |                       |                                           |  |  |
| Buyer                                                                                                    |                                           |                            | Seller                |                                           |  |  |
| 6a. Agency:                                                                                                    |                                           | 6b. Agency:                |                       |                                           |  |  |
| Address:                                                                                                    |                                           | Address:                   |                       |                                           |  |  |
| Address:                                                                                                    |                                           | Address:                   |                       |                                           |  |  |
| Administrative POC                                                                                                    |                                           | Administrative POC:        |                       |                                           |  |  |
| Email: Phone                                                                                                    | Fax                                       | Email:                     | Phone                 | Fax:                                      |  |  |
| Finance Point of Contact:                                                                                                    |                                           | Traveler Point of Contact: |                       |                                           |  |  |
| Email: Phone                                                                                                    | Fax                                       | Email:                     | Phone                 | Fax:                                      |  |  |
| ACCOUNT DATA                                                                                                    | BU                                        | YER                        |                       | SELLER                                    |  |  |
| 7. Agency Location Code                                                                                                    | 7a.                                       |                            | 7b.                   |                                           |  |  |
| 8. BPN Number (DUNS #) FSN                                                                                                    | 8a.                                       |                            | 8b.                   |                                           |  |  |
| 9. Treasury Account Symbol (TAS)                                                                                                    | 9a.                                       | 9a. 9b.                    |                       |                                           |  |  |
| 10. Standard General Ledger (see instruction)                                                                                                    | 10a.                                      |                            | 10b.                  |                                           |  |  |
| 11. Cost Structure/Account                                                                                                    | 11a                                       |                            | 11b.                  |                                           |  |  |
| 12. Business Event Type Code (BETC)                                                                                                    | 12a                                       | 12a                        |                       | 12b                                       |  |  |
| 13. Buyer provide Expiration of Funding                                                                                                    |                                           |                            | 13b. NOTE: Selle      | r, ensure project completion by this date |  |  |
| Source (Date or indefinite)                                                                                                    | 13a.                                      |                            |                       | ncur additional costs) See Block 13a      |  |  |
| 14. Amount of Estimated Travel Expenses: 15. Bill To (Name and Ad-                                                                                   |                                           |                            | s, including zip code | of <u>Finance Office</u> ):               |  |  |
| a. Initial or current obligation:                                                                                                    | \$                                        | Name:                      |                       |                                           |  |  |
| b. Modification Amount (check one)                                                                                                    |                                           | Address:                   |                       |                                           |  |  |
| Increase Decrease                                                                                                    | \$                                        | Address:                   |                       |                                           |  |  |
| c. Total obligation or travel estimate:                                                                                                    | \$                                        |                            |                       |                                           |  |  |
| 16. Billing for Federal Agencies and DOD will be processed via IPAC. (billing will be done bi-weekly monthly quarterly in advance)                   |                                           |                            |                       |                                           |  |  |
| 17. Approved for Buyer: 18. Approved by Seller:                                                                                                    |                                           |                            |                       |                                           |  |  |
| (Fiscal Officer's Signature)                                                                                                    | (Traveler's Approving Official Signature) |                            |                       |                                           |  |  |
| 17a. Name (Type):                                                                                                    | 18a. Name (Type):                         |                            |                       |                                           |  |  |
| 17b. Title:                                                                                                    | 19c. Date:                                | 18b. Title:                |                       | 20c. Date:                                |  |  |

## INSTRUCTIONS FOR INTER/INTRA-AGENCY TRAVEL AGREEMENT (ITA)

## ITA – BUYER WILL REIMBURSE TRAVEL EXPENSES OF A TRAVELER FROM ANOTHER AGENCY (SELLER)

- 1. Enter the start and end date of the period of travel.
- 2. Enter the Common Document Number (Travel Authorization number).
- 3. Check "Original" unless it is a modification.
- 4. Check the authority that applies.
- 5. Provide the purpose, type, and location of travel. Use this block to provide any other relevant information.
- 6a. Enter the Buyer (Funding) Agency office name, city, state, zip code, administrative and finance contact names and phone nos. with area code, also include fax and Email address. A Finance contact who understands IPAC is recommended.
- 6b. Enter the Traveler's (Seller) Agency office name, city, State, administrative and traveler's contact names and phone nos. with area code, also include fax and Email address. An Administrative contact who understands IPAC is recommended.

## This data will be referenced on your Treasury IPAC bill

- 7a. Provide the funding agency's 8 digit Agency Location Code (ALC) assigned by Treasury.
- 7b. Provide the traveler's 8 digit Agency Location Code (ALC) assigned by Treasury.
- 8a. Type the funding agency's Business Partner Network Number (DUNS No.) as registered in Federal Register, this is also referred to as the FSN for Dept. of Defense. If unknown, try <a href="https://www.ccr.gov">www.ccr.gov</a> or <a href="https://www.ccr.gov">www.bpn.gov/far</a> and click Search.
- 8b. Type the traveler's agency's Business Partner Network Number (DUNS No.) as registered in Federal Register, this is also referred to as the FSN for Dept. of Defense. If unknown, try <a href="https://www.ccr.gov">www.ccr.gov</a> or <a href="https://www.ccr.gov">www.cbpn.gov/far</a> and click Search.
- 9a. Provide the Treasury Account Symbol (TAS) for the funding agency. You may need to consult a budget or fiscal representative.
- 9b. Provide the Treasury Account Symbol (TAS) for the traveler's agency. You may need to consult a budget or fiscal representative.
- 10a. and 10b. Determine the Treasury Standard General Ledger accounts (SGL) for this funding request. This field is optional if the accounting system already designates the correct SGL.
- 11a. Enter the account cost structure for the funding Agency. This may include an office identifier, program and budget object class.
- 11b. Enter the account cost structure for the traveler's Agency. This may include an office identifier, program and budget object class.
- 12a. and 12b. Provide the Business Event Type Code (BETC) for this action. Examples are DISB or COLL.
- 13a. Provide the Fund Expiration date, or type 'Indefinite' (for no year funds).
- 14. Enter the estimated cost of Travel; this amount may be obligated by a finance office if necessary.
- 15. Enter the traveler's finance office information.
- 16. IPAC should be processed in a timely manner, as soon as possible after the travel is completed.
- 17. Signature of fiscal officer or authorized official who can authorize travel funds.
- 18. Signature of the traveler's approving official.

Both agencies should maintain a copy of this ITA. Forward a copy of this ITA Agreement to the Finance Office that will process the IPAC.